# **DNFCDF**

### PURPOSE

Compute the doubly non-central F cumulative distribution function with degrees of freedom parameters  $v_1$  and  $v_2$  and with noncentrality parameters  $\lambda_1$  and  $\lambda_2$ .

# **DESCRIPTION**

The F distribution is the ratio of 2 central chi-square distributions:

 $F = (U/v_1)/(V/v_2)$ 

where U and V are 2 independent chi-square distributions with  $v_1$  and  $v_2$  degrees of freedom respectively. The doubly non-central F distribution is the ratio of 2 non-central chi-square distributions. That is:

 $f(x) = (X1/v_1)/(X2/v_2)$ 

where X1 and X2 are non-central chi-square distributions with degrees of freedom parameters  $v_1$  and  $v_2$  and non-centrality parameters  $\lambda_1$  and  $\lambda_2$  respectively. There is a series representation for the cumulative distribution function. However, since it is rather complicated, it is not given here. It is given in the Reeve's paper (see the REFERENCE section below).

## **SYNTAX**

LET  $\langle y2 \rangle$  = DNFCDF( $\langle y1 \rangle$ , $\langle v1 \rangle$ , $\langle v2 \rangle$ , $\langle$ lambda1>, $\langle$ lambda2>)  $\langle$ SUBSET/EXCEPT/FOR qualification>

where  $\langle y1 \rangle$  is a number, variable or a parameter containing non-negative values;

 $\langle y \rangle$  is a variable or a parameter (depending on what  $\langle y \rangle$  is) where the computed cdf value is stored;

<v1> is a non-negative number, parameter or variable that specifies the first degrees of freedom parameter;

<v2> is a non-negative number, parameter or variable that specifies the second degrees of freedom parameter;

<lambda1> is a non-negative number, parameter or variable that specifies the first non-centrality parameter;

<lambda2> is a non-negative number, parameter or variable that specifies the second non-centrality parameter;

and where the <SUBSET/EXCEPT/FOR qualification> is optional.

# EXAMPLES

LET  $A = DNFCDF(2,3,3,5,5)$ LET  $A = DNFCDF(2,10,10,5,5)$ LET Y = DNFCDF(1.1,14,15,10000,10000)

### NOTE 1

This function uses code written by Charles Reeves while he was a member of the Statistical Engineering Division at NIST. The algorithm is described in the paper listed in the REFERENCE section below. This algorithm is based on a series representation given by Bulgren (see the REFERENCE below) of the exact form of the doubly non-central F distribution.

### NOTE 2

Both the degrees of freedom parameters and the non-centrality parameters can be non-negative real numbers. The non-centrality parameters are restricted to values under 10,000. The compute time increases as the value of the non-centrality parameters increases.

### NOTE 3

DATAPLOT also supports the central F and the singly non-central F distributions (see the documentation for FCDF and NCFCDF). The DNFCDF function can be used for these cases as well by setting one or both non-centrality parameters to zero. However, it uses a different algorithm.

## **DEFAULT**

None

# SYNONYMS

None

### RELATED COMMANDS

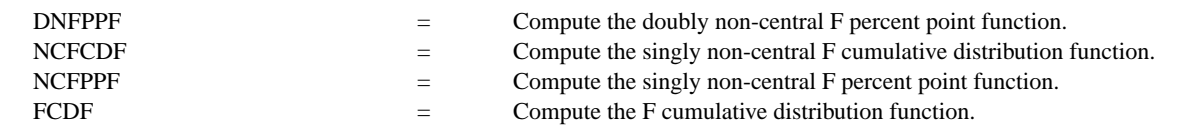

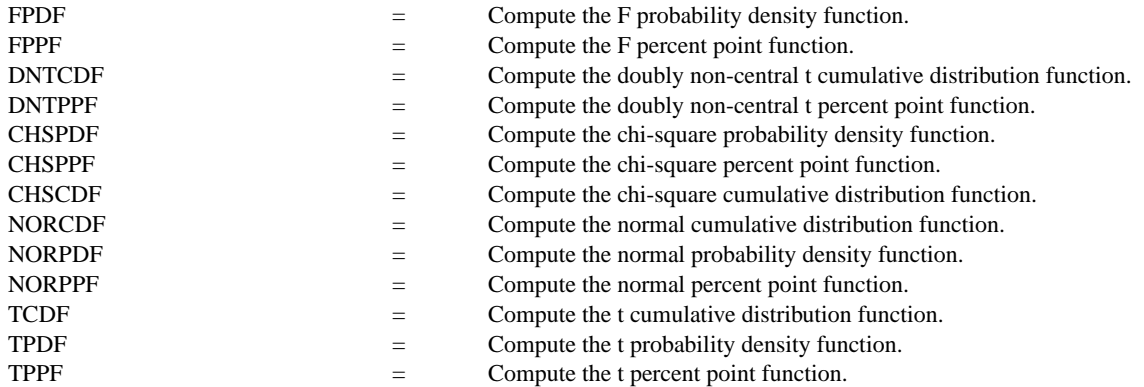

## **REFERENCE**

"An Algorithm for Computing the Doubly Non-Central F C.D.F. to a Specified Accuracy," Charles Reeve, SED Note 86-4, November, 1986.

"On Representations of the Doubly Non-Central F Distribution," W. G. Bulgren, Journal of the American Statistical Association, Vol. 66, No. 333, 1971 (pp. 184-186).

## APPLICATIONS

Power Functions

# IMPLEMENTATION DATE

94/9

# PROGRAM

TITLE AUTOMATIC X1LABEL X Y1LABEL PROBABILITY PLOT DNFCDF(X,3,10,5,5) FOR X = 0 0.1 6

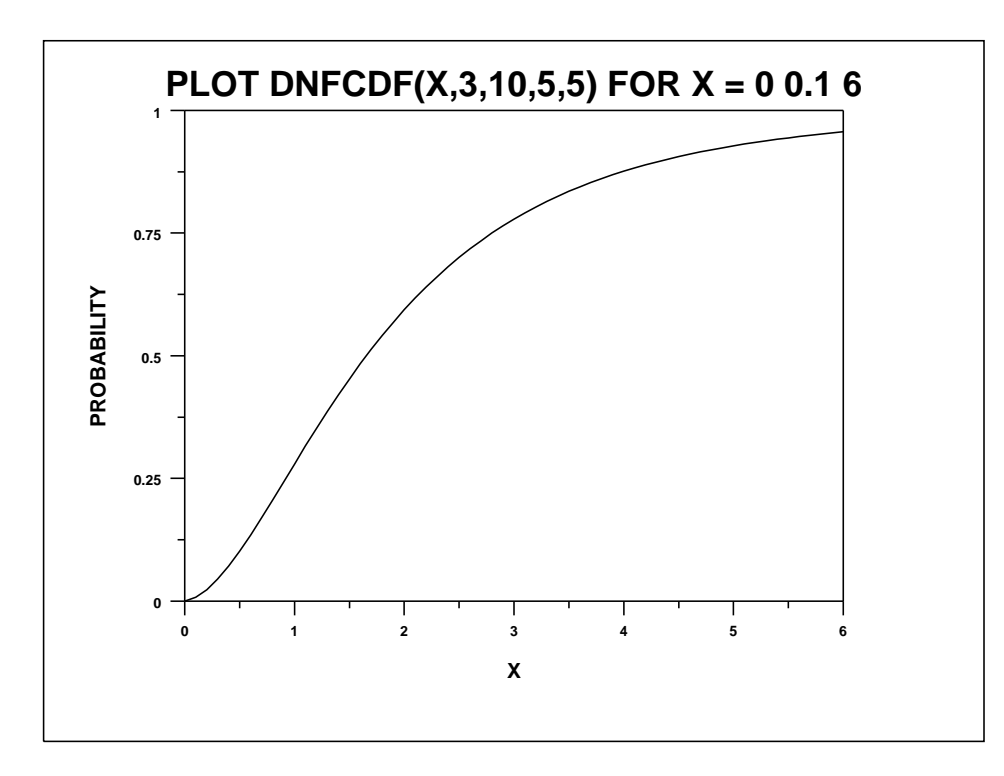